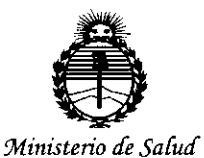

*Secretaría áe PoCítuas, '1IfguCacióne Institutos JtN'.MY¡'I'*

DISPOSICIÓN Nº

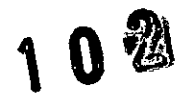

BUENOS AIRES, <sup>O</sup> **2 tIlOV 2015**

VISTO el Expediente Nº 1-47-3110-001091-15-1 del Registro de esta Administración Nacional de Medicamentos, Alimentos y Tecnología Médica (ANMAT), Y

#### CONSIDERANDO:

Que por las presentes actuaciones Digimed S.A. solicita se autorice la inscripción en el Registro Productores y Productos de Tecnología Médica (RPPTM) de esta Administración Nacional, de un nuevo producto médico.

Que las actividades de elaboración y comercialización de productos médicos se encuentran contempladas por la Ley 16463, el Decreto 9763/64, y MERCOSUR/GMC/RES. Nº 40/00, incorporada al ordenamiento jurídico nacional por Disposición ANMAT Nº 2318/02 (TO 2004), y normas complementarias.

Que consta la evaluación técnica producida por la Dirección Nacional de Productos Médicos, en la que informa que el producto estudiado reúne los requisitos técnicos que contempla la norma legal vigente, y que los establecimientos declarados demuestran aptitud para la elaboración y el control de calidad del producto cuya inscripción en el Registro se solicita.

Que corresponde autorizar la inscripción en el RPPTM del producto médico objeto de la solicitud.

 $\mathbf{I}$ 

1

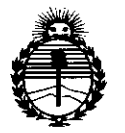

*:Ministerio de Salud Secretaria áe PoCíticas, 'Rsgu{ación e Institutos )l:N'MJ!'T*

oiseosición N°.

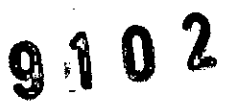

Que se actúa en virtud de las atribuciones conferidas por los Decretos Nº 1490/92, 1886/14 y 1368/15.

Por ello;

# EL ADMINISTRADOR NACIONAL DE LA ADMINISTRACIÓN NACIONAL DE MEDICAMENTOS, ALIMENTOS Y TECNOLOGÍA MÉDICA

#### DISPONE:

ARTÍCULO 10.- Autorízase la inscripción en el Registro Nacional de Productores y Productos de Tecnología Médica (RPPTM) de la Administración Nacional de Medicamentos, Alimentos y Tecnología Médica (ANMAT) del producto médico marca Mindray, nombre descriptivo Sistema diagnóstico por ultrasonido doppler color y nombre técnico Sistemas de Exploración, por Ultrasonido, de acuerdo con lo solicitado por Digimed S.A., con los Datos Identificatorios Característicos que figuran como Anexo en el Certificado de Autorización e Inscripción en el RPPTM, de la presente Disposición y que forma parte integrante de la misma.

ARTÍCULO 2°,- Autorízanse los textos de los proyectos de rátulo/s y de instrucciones de uso que obran a fojas 142 y 143 a 166 respectivamente.

ARTÍCULO 30.- En los rótulos e instrucciones de uso autorizados deberá figurar la leyenda: Autorizado por la ANMAT PM-1110-39, con exclusión de toda otra leyenda no contemplada en la normativa vigente.

ARTÍCULO 40.- La vigencia del Certificado de Autorización mencionado en el Artículo 10 será por cinco (5) años, a partir de la fecha impresa en el mismo.

2

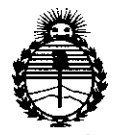

*:Ministerio áe Sa[uá Secretaria áe PaCíticas, 1?fgufación e Institutos jlmt}l'T*

**OISPúSlClÓN N"**

 $9102$ 

ARTÍCULO 5°,- Regístrese. Inscríbase en el Registro Nacional de Productores y Productos de Tecnología Médica al nuevo producto, Por el Departamento de Mesa de Entrada, notifíquese al interesado, haciéndole entrega de copia autenticada de la presente Disposición, conjuntamente con su Anexo, rótulos e instrucciones de uso autorizados. Gírese a la Dirección de Gestión de Información Técnica a los fines de confeccionar el legajo correspondiente. Cumplido, archívese.

Expediente Nº 1-47-3110-001091-15-1

DISPOSICIÓN Nº

sao

 $\mathcal{L}$  $\mathbf{v}$ **OGELIO LOPEZ** Administrador Nacional **Ing. R tlaclOnal**  $A.N.M.A.T.$ 

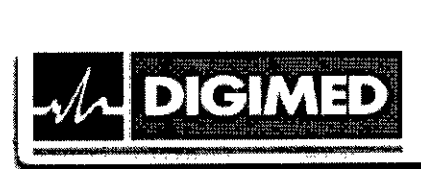

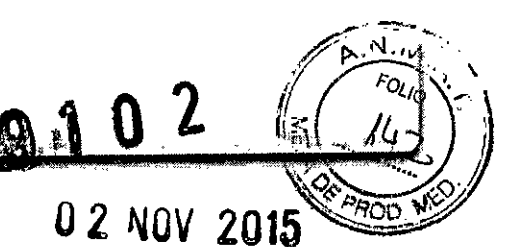

**MODELO DEL RÓTULO**

**Sistema de diagnóstico por ultrasonido doppler color MINDRAYDC-70**

# **Sistema de diagnóstico por ultrasonido doppler color**

Marca: Mindray

Modelos: DC-70

NS:XXXX

Fecha de fabricación: *MM/AAAA*

Fabricante: Shenzhen Mindray Bio-Medical Electronics Ca., Ud. Dirección: Mindray Building, Keji 12th Road South, Hi-tech Industrial Park, Nanshan, 518057 Shenzhen, P.R. China.

Importador: Digimed S.A. Dirección: Guevara *122811230 -* CABA (CI427BSF) - Argentina

Director Técnico: Ing. Ricardo Daniel Sznaider - Mat. Nº 4611

Producto Autorizado por la ANMAT: PM 1110-39

CONDICIÓN DE VENTA: Venta exclusiva a profesionales e instituciones sanitarias.

**DIGIMED** S mg. RICARDO SZNAIDER **PRESIDENTE** 

**DIGIMED S** ing. RICARDO SZNAIDER DIRECTOR TECNICO

Guevara 1230 - C1427BSF Buenos Aires - Tel.: (011) 4555-3322 - E-mail: [info@digimed.com.ar](mailto:info@digimed.com.ar) **[www.digimed.com.or](http://www.digimed.com.or)**

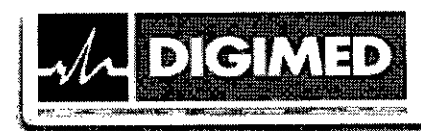

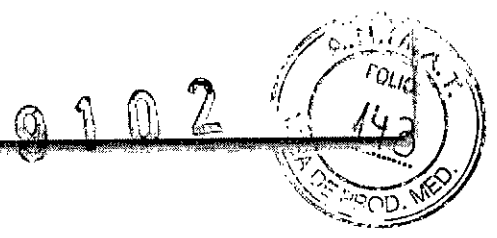

#### INSTRUCCIONES DE USO Sistema de diagnóstico por ultrasonido doppler color MINDRAy DC-70

3.1. Las indicaciones contempladas en el ítem 2 de éste reglamento (Rótulo), salvo las que figuran en los ítem 2.4 y 2.5;

Sistema de diagnóstico por ultrasonido doppler color

Marca: Mindray

Modelo: DC-70

 $\sum_{n=1}^{\infty}$ 

 $\overline{\phantom{a}}$ 

RDO SZNA

¤ چ

<sup>1</sup> SZNAHDER<br>Ente

ស្គូបួ

Fabricante: Shenzhen Mindray Bio-Medical Electronics Co., Ltd.<br> **2**: 2 Dirección: Mindray Building, Keji 12th Road South, Hi-tech Industrial Park, Nanshan, Fabricante: Shenzhen Mindray Bio-Medical Electronics Co., Ltd. 518057 Shenzhen, P.R. China.

Importador: Digimed S.A. Dirección: Guevara 1228/1230 – CABA (C1427BSF) - Argentina

Director Técnico: Ing. Ricardo Daniel Sznaider - Mat. Nº 4611

Producto Autorizado por la ANMAT: PM 1110-39

CONDICIÓN DE VENTA: Venta exclusiva a profesionales e instituciones sanitarias.

# 3.2. Las prestaciones contempladas en el ítem 3 del Anexo de la Resolución GMC N° 72/98 que dispone sobre los Requisitos Esenciales de Seguridad y Eficacia de los Productos Médicos y los posibles efectos secundarios no deseados;

# Indicaciones de uso

El sistema de diagnóstico por ultrasonido Mindray DC-70 está indicado para utilizarse en exámenes abdominales, ginecológicos, obstétricos, de áreas pequeñas (mama, testículo, tiroides, etc.), pediátricos, transcraneales, cefálicos, cardiacos, de músculo esquelético, vasculares, urológicos, ortopédicos y del sistema nervioso.

Instrucciones generales de uso

Encendido

1- Presione el botón ubicado en la esquina arriba a la izquierda del panel de control.

 $\vec{a}^{\alpha}$  /  $\vec{b}^{\alpha}$  /  $\vec{c}$  /  $\vec{c}$  Si no va a utilizarse el sistema durante un tiempo, debe apagarse.

1\_Presione el botón en la esquina arriba a la izquierda del panel de control y elija algunas de las opciones:

- Shut down (Apagar)
- Standby (en espera)
- Cancel (cancelar)
- 2- Seleccione Shut down

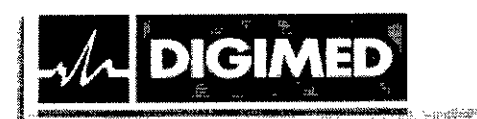

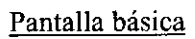

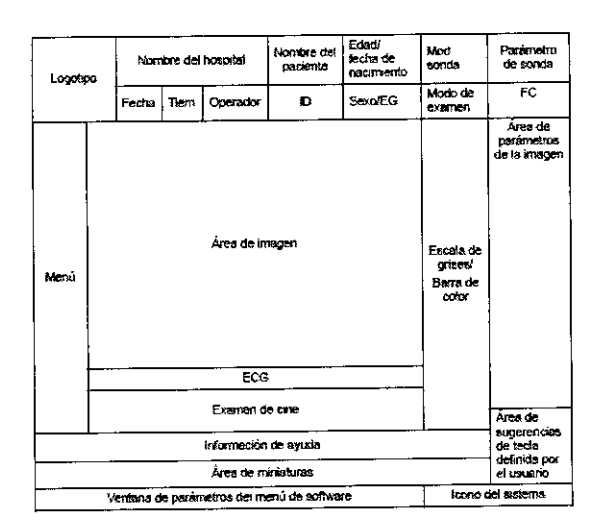

<u>**t**</u>

- Información de paciente: logo, nombre del hospital, hora del examen, información del paciente, modelo del transductor, modo de examen, índice de salida acústica, etc .
- Área de menú: opciones para imagen, medición, comentarios, marcadores, etc .
- Área de imagen: imágenes, curvas de ECG, marcador de transductor, línea de tiempo, eje coordinado y posición del foco .
- Área de parámetros: parámetros de la imagen activa .

 $\rightarrow$ 

- Miniaturas: imágenes miniaturas almacenadas del paciente actual.
- Información de ayuda: varios ítems de información o la barra de progreso en el estado actual.
- Menú de software:

 $\propto$  $\frac{1}{2}$ 

**RICARDO** 

**THED S.**<br>CARDO SZN<br>CARDO SZN<br>PRESIDENTE

)<br>CARDC<br>PRESID

**ED S.A.**<br>00 SZNAID<br>MENT

El área del menú de software del monitor muestra los elementos que aparecen simultáneamente en la parte inferior de la pantalla táctil.

- Ícono de estado del sistema: íconos relevantes como memoria del dispositivo USB, impresora, red, hora actual, etc.
- Indicaciones: funciones asociadas al trackball (bola de control) y teclas.

# Funcionamiento de la pantalla táctil

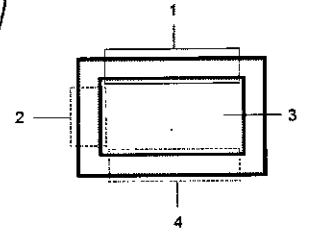

l - Deslice el dedo desde esta área hacia abajo para acceder al modo de asignación

2 - Desde el modo de asignación, deslice el dedo desde esta área hacia la derecha para mostrar el menú de asignación.

3 - En esta área del modo de asignación se muestra el menú de asignación, el menú de software y la barra de herramientas, desde donde se pueden ajustar los parámetros de la imagen, realizar mediciones, enviar imágenes y revisarlas. Desde el modo

asignación/sin asignación, puede realizar operaciones rápidamente mediante movimientos con dos dedos que se sugieren en la parte inferior de la derecha de la pantalla.

4 - Desde el modo de asignación, deslice el dedo desde esta área hacia arriba para salir del modo de asignación.

Guevoro 1230 - C1427BSFBuenos Aires - Tel.: (011) 4555-3322 - E-mail: [info@digimed.com.or](mailto:info@digimed.com.or) [www.diglmed.com.ar](http://www.diglmed.com.ar)

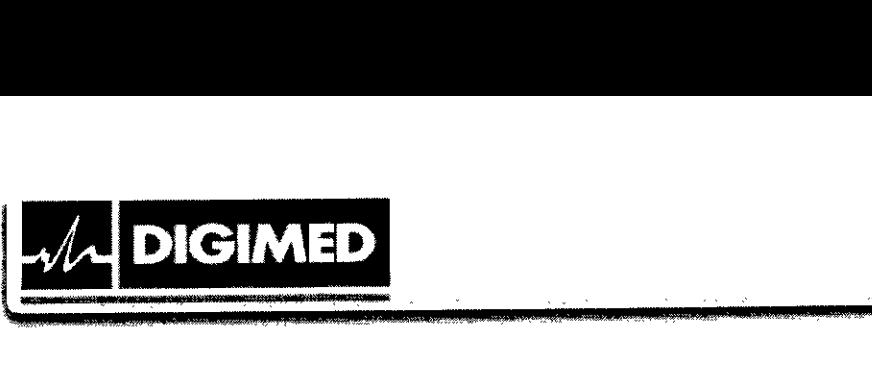

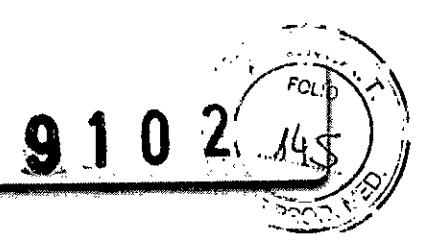

#### Flujo básico de trabajo

Un nuevo examen puede comenzarse ante cualquiera de las siguientes situaciones: información de nuevo paciente, nuevo examen, activación de examen, continuación de examen almacenado. El procedimiento general es el siguiente:

- 1. Encienda el equipo y espere a que finalice el chequeo interno.
- 2. Ingrese los datos del paciente / Busque el paciente en la base de datos
- 3. Seleccione el transductor y tipo de examen
- 4. Ajuste los parámetros de la imagen
- 5. Congele la imagen
- 6. Realice las mediciones
- 7. Agregue los marcadores y comentarios
- 8. Finalice el examen.

Limpie y dcsinfecte el transductor antes de cada examen, y elimine el gel ecográfico de la superficie de la sonda cuando haya finalizado la exploración.

No se permite realizar diagnósticos mediante la evaluación únicamente de adquisiciones 30/40. Todos los resultados diagnósticos deben evaluarse también en 20.

#### Información de seguridad

No opere este ecógrafo y transductores en una atmósfera que contenga gases inflamables o líquidos tales como gases anestésicos, hidrógeno o etanol, ya que hay riesgo de explosión.

Conecte la clavija de alimentación del ecógrafo a un tomacorriente que cumpla los requisitos de potencia nominal que aparecen en la placa de características técnicas. El uso de un tomacorriente multifuncional puede afectar al funcionamiento del sistema de conexión a tierra de protección y generar una corriente de fuga que supere los niveles de los requisitos de seguridad.

En un entorno de 1,5 metros alrededor del paciente, conecte los dispositivos periféricos a una salida de alimentación auxiliar, capaz de proporcionar protección de aislamiento, o conecte los periféricos mediante un cable de salida auxiliar o transformador de aislamiento que cumpla con la norma lEC 60601-1-1: 2005, capitulo 16, o la entrada de alimentación con el mismo nivel de seguridad.

o NO use fuentes de alimentación de diferentes fases para los periféricos, como fuentes de alimentación de sistemas de aire acondicionado.

Si conecta los periféricos a una fuente de alimentación que no sea la salida auxiliar del ecógrafo, o si utiliza otros periféricos no autorizados por Oigimed S.A., asegúrese de que la / corriente de pérdida total de los periféricos y el sistema de ecografia cumple con el requisito de la reglamentación local para dispositivos médicos eléctricos (por ejemplo, la corriente de pérdida de contacto no debe ser superior a 500  $\mu$ A de acuerdo con la norma IEC 60601-1-1: 2005, capítulo 16) y tenga en cuenta que es responsabilidad del usuario.

Debe usar el adaptador de potencia suministrado con los sistemas, de lo contrario, pueden producirse descargas eléctricas.

Guevara 1230 - CI427BSF Buenos Aires - Tel.: (011) 4555-3322 - E-mail: [info@digimed.com.ar](mailto:info@digimed.com.ar) **[www.digimed.com.ar](http://www.digimed.com.ar)**

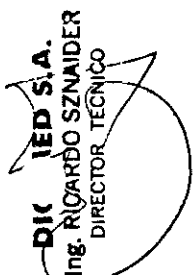

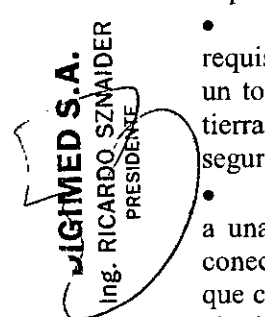

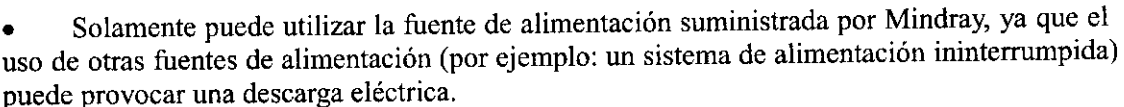

**L L**

**DIGIMED** 

Ing. RICARDO SZNAIDER MED'S.A

PRESIDENTE

• Conecte el conductor de descarga a tierra antes de encender el sistema. Desconecte el cable de conexión a tierra después de apagar el sistema. De lo contrario, podria producirse una descarga eléctrica.

• Para la conexión de alimentación y descarga a tierra, siga los procedimientos apropiados descritos en el manual. De lo contrario, existe riesgo de descarga eléctrica. No conecte el cable de descarga a tierra a una tuberia de gas o agua ya que puede producirse una incorrecta conexión a tierra o una explosión de gas.

• Antes de limpiar el sistema, desconecte el cable de alimentación del tomacorriente. De lo contrario, pueden producirse fallas en el sistema y/o una descarga eléctrica.

• Este sistema no es a prueba de agua. No utilice este sistema en lugares donde se produzcan fugas de agua. Si se rocía agua sobre el sistema, pueden producirse descargas eléctricas. Si accidentalmente se rocía agua sobre el sistema, póngase en contacto con el departamento de servicio de atención al cliente de Mindray o su representante de ventas, Digimed S.A.

No utilice un transductor que tenga su superficie rayada, dañada o con el cableado expuesto de alguna manera. Inmediatamente deje de usar el transductor y contáctese con el departamento de servicio de atención al cliente de Mindray o su representante de ventas, Digimed S.A. Existe riesgo de electrocución si se utiliza un transductor dañado o rayado.

• No permita que el paciente entre en contacto con partes bajo tensión del ecógrafo u otros dispositivos (ej.: puertos de entrada/salida). Puede recibir un choque eléctrico.

• No utilice un transductor del mercado de accesorios diferentes a los especificados por Mindray. Los transductores pueden dañar el sistema gravemente (como provocar un incendio en el peor de los casos).

• No exponga los transductores a golpes o caídas. El uso de un transductor defectuoso puede causar un choque eléctrico.

• No abra las cubiertas del sistema. Puede provocar cortocircuito o descarga eléctrica si el hardware del sistema está expuesto y encendido.

• No utilice este sistema con cualquier dispositivo digital de alta frecuencia como un electrotomo, un dispositivo terapéutico de alta frecuencia o desfibrilador. De lo contrario, existe un riesgo de descarga eléctrica al paciente.

• Utilice solamente las derivaciones de ECG y el transductor PCG suministrado con el módulo de fisiologia; de lo contrario, pueden producirse descargas eléctricas.

• Al mover el sistema pueden producirse daños. No empuje el sistema desde los costados, ya que puede caerse. Al mover el sistema, desconecte el equipo de otros dispositivos y de la fuente de alimentación.

• La salida de alimentación auxiliar del sistema se utiliza para proporcionar alimentación a los dispositivos periféricos recomendados. No conecte otros dispositivos en la toma. Podria . superarse el límite de la potencia de salida nominal y provocar una avería.

• El equipamiento accesorio (analógico o digital) conectado al ecógrafo debe cumplir con las normas IEC correspondientes (por ejemplo, IEC 60950, estándar de seguridad de equipos informáticos, y IEC 60601-1, estándar de equipos médicos). Además, todas las configuraciones deben cumplir con la norma IEC 60601-1-1. Es responsabilidad de la persona

Guevara 1230 - C1427BSFBuenos Aires - Tel.: (Oll) 4555-3322 - E-mail: [info@digimed.com.ar](mailto:info@digimed.com.ar) [www.digimed.com.ar](http://www.digimed.com.ar)

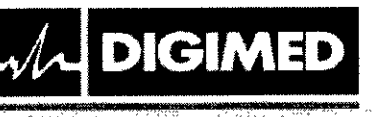

~'---

**30 SZNAIDER** ⊄<br>ഗ

PRESIDENTE

.---

que conecta el equipamiento adicional a los puertos de señal de entrada o salida y configura el sistema médico, verificar que el sistema cumple los requisitos de lEC 60601-1-1. Si tiene alguna duda sobre estos requisitos, consulte a Digimed S.A.

9102

• El uso prolongado y repetido de los teclados puede resultar en trastornos nerviosos en el brazo o la mano para algunos individuos. Cumpla con las normas locales de salud o seguridad sobre el uso de teclados.

• Cuando se utilizan transductores endocavitarios, no active el transductor fuera del cuerpo del paciente.

• NO toque los puertos de entrada/salida si está en contacto con el paciente. De lo contrario, pueden provocarse lesiones al paciente.

• Al usar el carro, asegúrese de conectar el cable de equipotencialidad antes de enchufar el equipo, y de desenchufar el equipo antes de desconectar el cable de equipotencialidad, sino

mais podría causar choque eléctrico.<br>  $\frac{3}{2}$ <br>  $\frac{3}{2}$ <br>  $\frac{1}{2}$ <br>  $\frac{1}{2}$ para conectar los terminales de equipotencialidad de cada uno de estos, sino podría causar choque eléctrico.

el 9 cuando conecte otro dispositivo al carro, se debe usar el cable de equipotencialidad<br>para conectar los terminales de equipotencialidad de cada uno de estos, sino podría causar<br>choque eléctrico.<br>No conecte este sistema No conecte este sistema ni el carro a salidas que tengan los mismos disyuntores y fusibles que controlan la corriente a dispositivos como sistemas de reanimación y soportes de wida. Si el sistema falla y provoca una sobrecarga de corriente o si se produce una corriente Instantánea durante el encendido, es posible que se activen los disyuntores y fusibles del **\. circuito de suministro.**

• Precauciones relacionadas con las técnicas de exploración fisica:

- o Este sistema sólo deben utilizarlo profesionales médicos calificados.
- o En el manual del operador no se describen las técnicas de exploración fisica. El médico debe seleccionar las técnicas de exploración fisica adecuadas basándose en la formación especializada y la experiencia clínica.
- Errores de funcionamiento debido a ondas de radio:
	- o Si se utiliza un dispositivo que emite ondas de radio cerca del sistema, puede interferir con las operaciones. No acerque ni utilice dispositivos que generen ondas de radio, como teléfonos móviles, transceptores y juguetes teledirigidos en la habitación donde esté instalado el sistema.
	- o Si alguien acerca un dispositivo que genere ondas de radio al sistema, pídale que APAGUE de imnediato dicho dispositivo.

Precauciones relacionadas con el desplazamiento del sistema:

- o Por favor, instale el sistema en una superficie plana. De lo contrario, pueden generarse daños por movimientos accidentales.
- o Cuando mueva el equipo conjuntamente con los accesorios, deben asegurarse todos los objetos para evitar que se caigan. En caso contrario, deben separarse y moverlos individualmente.
- o No mueva el sistema lateralmente, ya que pueden provocarse daños en caso de caída.
- o En superficies inclinadas, el equipo debe moverse lentamente, entre al menos dos personas. De lo contrario, pueden producirse daños en caso de desplazamiento inesperado.
- o Los objetos colocados sobre el monitor pueden caerse y lesionar a una persona.

Guevara 1230 - C1427BSFBuenos Aires - Tel.: (011) 4555-3322 - E-mail: [info@digimed.com.ar](mailto:info@digimed.com.ar) [www.digimed.com.ar](http://www.digimed.com.ar)

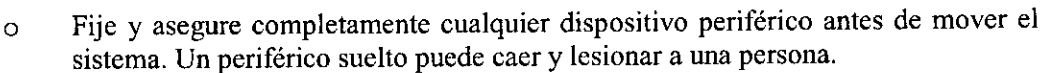

**9** 

 $-$ *k* **DIGIMED** 

 $\sqrt{\frac{2}{n_{\rm B}}}\$  $\bar{\mathsf{P}}$ 

RICARDO SZNAIDER DIRECTOR TECNICO o En caso de mover el equipo sobre escalones, tenga especial cuidado para evitar la caida del ecógrafo.

• No exponga el equipo a vibraciones excesivas durante su traslado. Podrían producirse daños mecánicos.

• Mantenga siempre el sistema seco. Evite los cambios bruscos de temperatura durante el transporte del sistema, ya que se puede formar condensación o gotas de agua que provoquen cortocircuitos o descargas eléctricas.

• Si el protector del circuito está activado, indica que el sistema o un dispositivo periférico fue apagado inadecuadamente y el sistema es inestable. Usted no puede reparar el sistema en esta circunstancia y debe llamar al departamento de servicio de atención al cliente de Mindray o su representante de ventas, Digimed S.A.

• No hay ningún riesgo de quemaduras de alta temperatura durante exámenes de ultrasonido normal. Es posible que la temperatura de la superficie del transductor exceda la temperatura corporal de un paciente debido a la temperatura ambiente y a combinaciones de los tipos de exploración. No aplique el transductor a la misma región del paciente durante mucho tiempo. Aplique el transductor sólo por el periodo de tiempo requerido para los propósitos del diagnóstico.

• No utilice el sistema para examinar a un feto durante un periodo de tiempo prolongado.

• El sistema y sus accesorios no se desinfectan ni esterilizan antes de su entrega. El operador es responsable de la limpieza y desinfección de los transductores, y de la esterilización de los soportes para biopsia antes del uso según las instrucciones especificadas en los manuales. Estas operaciones se deben realizar correctamente con todos los componentes para eliminar en su totalidad los residuos químicos perjudiciales para el organismo y que pueden dañar los accesorios.

• NO conecte ni desconecte el cable de alimentación del sistema o sus accesorios (por ejemplo, una impresora) sin apagar primero la alimentación. Esto puede dañar el sistema y sus

Si el sistema se apaga incorrectamente durante el funcionamiento, pueden producirse

es accesorios, o provocar una descarga eléctrica.<br>
• Si el sistema se apaga incorrectamente<br>
daños en el disco duro o un fallo del sistema.<br>
No utilice un dispositivo de memoria L<br>
extraíble) que contenga datos no seguros. daños en el disco duro o un fallo del sistema.<br>
No utilice un dispositivo de memoria USB (ej.: una unidad flash USB o un disco duro<br>  $\frac{3}{24}$  extraíble) que contenga datos no seguros. De lo contrario, se puede dañar el s la data da la divididad datos no seguros. De 10 contrario, se puede dañar el sistema.<br>
g:<br>i Se recomienda utilizar sólo los dispositivos de vídeo especificados en el manual.<br>
Se recomienda utilizar sólo los dispositivos de

Se recomienda utilizar sólo los dispositivos de vídeo especificados en el manual.<br>Se recomienda utilizar sólo las impresoras recomendadas: HP Deskjet 1050 J410 series, HP Officejet 7000 formato panorámico, HP Officejet Pro 8100, SONY UP-D897, MITSUBISHI P95DW-N, SONY UP-D25MD.

• No utilice gel, desinfectante, sondas, fundas de sonda o soportes de guía de biopsia que no sean compatibles con el sistema.

• El agente de contraste aplicado debe cumplir con las normas locales correspondientes.

Lea detenidamente el principio de emisión acústica del manual de funcionamiento antes de utilizar el sistema para una exploración clínica.

La cubierta contiene caucho natural, producto que puede provocar reacciones alérgicas en algunas personas.

• Utilice un gel ecográfico que cumpla la normativa local aplicable.

Guevaro 1230 - Cl427BSF Buenos Aires - Tel.: (011) 4555-3322 - E-moil: [info@digimed.com.ar](mailto:info@digimed.com.ar) [www.digimed.com.or](http://www.digimed.com.or)

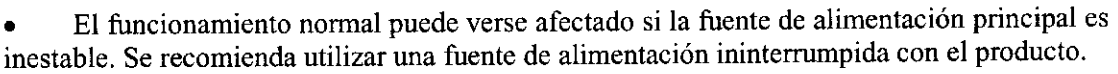

NO exponga el sistema a una vibración excesiva durante el transporte. Pueden producirse daños mecánicos.

Mantenga siempre el sistema seco. Evite los cambios bruscos de temperatura durante el transporte del sistema, ya que se puede formar condensación o gotas de agua que provoquen cortocircuitos o descargas eléctricas.

El ecógrafo puede alimentarse por un tomacorriente externo o por su batería interna. Si hay dudas sobre la conducción a tierra de la toma de alimentación externa, por favor utilice las baterías internas.

NO utilice el sistema en las proximidades de campos electromagnéticos potentes (ej.: un transformador), ya que esto puede afectar de forma negativa al rendimiento del sistema.

NO utilice el equipo cerca de una fuente de radiación de alta frecuencia, ya que puede afectar negativamente al rendimiento del sistema o provocar incluso una averia.

Para evitar dañar el sistema, NO lo utilice en los siguientes entornos:

- *a* Lugares expuestos a luz solar directa.
- *a* Lugares sometidos a cambios bruscos de temperatura.
- *a* Lugares con polvo.

*a* Lugares sometidos a vibraciones.

 $14$  **DIGIMED** 

*a* Lugares próximos a generadores de calor.

*a* Lugares con humedad elevada.

Encienda el sistema únicamente cuando la alimentación haya estado apagada durante cierto periodo de tiempo. Si el sistema se enciende inmediatamente después de apagarlo, es posible que no se reinicie ni funcione correctamente.

Congele la imagen o apague la alimentación del sistema antes de conectar o desconectar un transductor. De lo contrario, puede dañarse el transductor o el sistema.

o Elimine el gel ecográfico de la superficie de la sonda cuando haya finalizado la exploración. El agua que contiene el gel puede introducirse en las lentes acústicas y afectar de forma negativa al rendimiento y a la seguridad de la sonda.

Debe hacer una copia de seguridad del sistema en un soporte de almacenamiento externo, incluidos la configuración del sistema, los ajustes y los datos del paciente. Los datos almacenados en la unidad de disco duro pueden perderse debido a un fallo del sistema, un uso incorrecto o un accidente.

o NO ejerza presión sobre el panel de control, ya que el sistema podría dañarse.

Si se utiliza el sistema en una habitación pequeña, es posible que aumente la temperatura. Suministre una ventilación adecuada y facilite la circulación del aire.

o Para desechar el sistema o sus piezas, póngase en contacto con el departamento de atención al cliente de Mindray o su representante de ventas, Digimed S.A. Mindray no se hace responsable de ninguna pieza del sistema ni de los accesorios que se hayan desechado de forma incorrecta.

o El rendimiento eléctrico y mecánico se puede ver deteriorado debido a un us/ prolongado (ej.: una pérdida de corriente, distorsión y abrasión). Como también puede empeorar la sensibilidad y precisión de la imagen. Para garantizar un funcionamiento óptimo del sistema, se recomienda mantener un contrato de servicio con Mindray.

Guevara 1230- CI427BSF Buenos Aires - Te!.: (011) 4555-3322 - E-mail: [info@digimed.com.ar](mailto:info@digimed.com.ar) **[www.digimed.com.ar](http://www.digimed.com.ar)**

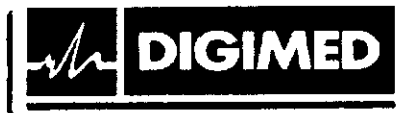

o NO apague la alimentación del sistema durante la impresión, el almacenamiento de archivos o la ejecución de otras operaciones del sistema, Es posible que no se pueda finalizar el proceso interrumpido y los datos se pierdan o se dañen,

j.

 $9.102$ 

La función iScape crea una sola imagen expandida a partir de una serie de imágenes individuales. La calidad de la imagen final depende del usuario y requiere habilidad para aplicar la función y la técnica de forma correcta. Por tanto, sea prudente cuando las mediciones se realicen a partir de una imagen iScape.

Asegúrese de que la fecha y hora al momento de la exploración se corresponden con la fecha y hora actual.

Al limpiar y esterilizar los transductores utilice guantes estériles.

Las baterías se encuentran dentro del equipo, solo técnicos capacitados pueden llevar a cabo la instalación o desinstalación de las mismas. Si necesita cambiar las baterias, comuníquese con el representante autorizado, Digimed S.A.

No utilice condones lubricados como funda. Es posible que el lubricante no sea compatible con el material de la sonda y que se produzcan daños.

Funda del transductor: Las reacciones alérgicas en pacientes sensibles al látex (caucho) pueden ser reacciones cutáneas leves (irritación), choque anafiláctico, dificultad para respirar (sibilancia), vértigo, choque, hinchazón de la cara, urticaria, estornudos o picor de ojos.

#### Símbolos utilizados

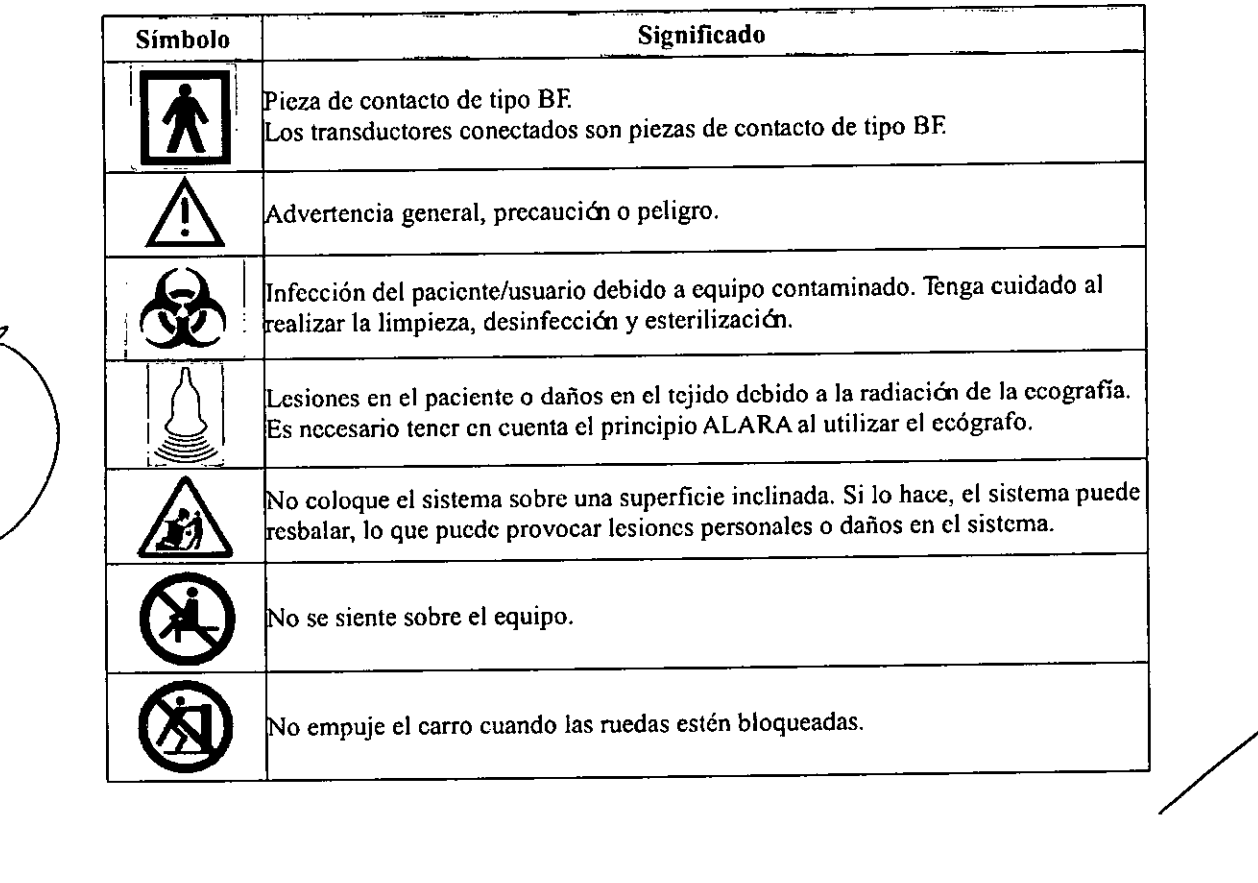

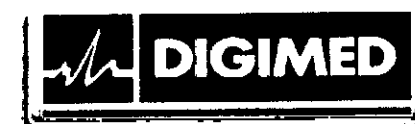

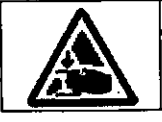

Tenga cuidado con las manos.

#### Contraindicaciones

El ecógrafo de diagnóstico no está diseñado para uso oftálmico. Es necesario tener en cuenta el principio ALARA al utilizar el ecógrafo.

3.3. Cuando un producto médico deba instalarse con otros productos médicos o conectarse a los mismos para funcionar con arreglo a su finalidad prevista, debe ser provista de información suficiente sobre sus características para identificar los productos médicos que deberán utilizarse a fin de tener una combinación segura;

102

 $\kappa_{\alpha_{l\alpha}}$ 

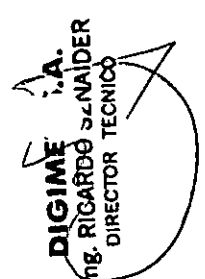

# **Transductores**

Para realizar un examen diagnóstico, los sistemas emplean transductores.

El equipo DC-70 se utiliza con los siguientes transductores:

- Superficiales: C5-2E, CII-3E, C7-3E, Ll2-3E, LI4-6NE, L14-6WE, P4-2E, P7-3E, D6-2E, CW5s
- Transvaginales: VII-3E, VII-3WE, VII-3BE, DElO-3E

Conexión de un transductor

- 1. Congele la imagen o apague el sistema.
- 2. Mantenga el extremo del cable del transductor en el lado derecho del sistema, introduzca el conector en el puerto del sistema y, a continuación, introdúzcalo por completo.
- 3. Gire el asa de bloqueo 90° en sentido horario para que quede totalmente sujeta.
- 4. Coloque la sonda correctamente para evitar pisarla o que se enrede con otros dispositivos. NO deje el cabezal de la sonda colgando en el aire. l puerto del sistema y, a continuación, introdúzcal<br>co 90° en sentido horario para que quede totalmen<br>correctamente para evitar pisarla o que se obezal de la sonda colgando en el aire.

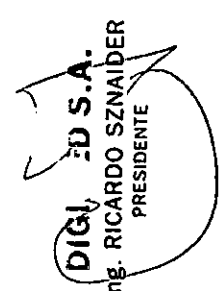

Desconexión de un transductor

1. Gire la palanca de bloqueo 90° en sentido antihorario hasta la posición vertical.

2. Tire recto hacia fuera del conector del transductor.

 $\sum_{i=1}^{n}$ 

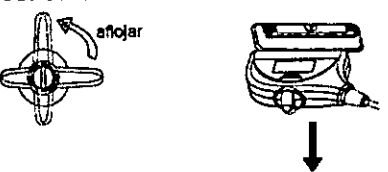

Impresoras<br>Los equipos pueden utilizarse con las impresoras: HP Deskjet 1050 J410 series, HP Officejet 7000 formato panorámico, HP Officejet Pro 8100, SONY UP-D897, MITSUBISHI P95DW-

Guevara 1230 - C1427BSFBuenos Aires - Tel.: (011) 4555-3322 - E-mail: [info@digimed.com.ar](mailto:info@digimed.com.ar) [www.diglmed.com.ar](http://www.diglmed.com.ar)

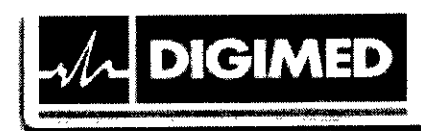

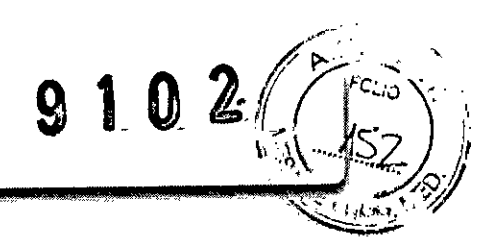

N, SONY UP-D25MD.

Impresoras de texto y gráficos - Local

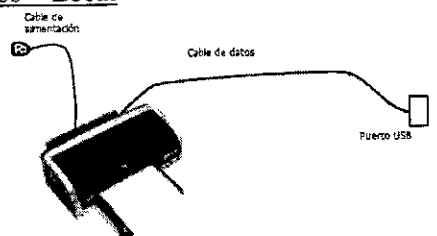

- 1. Conecte el cable de datos al puerto USB del sistema.
- 1. Conecte el cable de alimentación de la impresora a un tomacorriente adecuado.
- 2. Encienda el sistema y la impresora.
- 3. Instale el controlador de la impresora [Setup] -> [Print Preset] -> [Add printer]
- 4. Seleccione [Add local printer] y luego [Next]
- 5. Seleccione [Buscar en disco] para encontrar el camino del instalador y presione [Next]

6. Complete la instalación siguiendo las instrucciones en pantalla. Presione [Finish] al terminar.

# Impresoras de texto y gráficos - De red

- 1. Ingrese a la pantalla [Setup] -> [Print Preset]
- 2. Seleccione [Add printer] y luego [Add a network, Wireless o Bluetooth printer]
- 3. El sistema comenzará a buscar. Seleccione el dispositivo y presione [Next]
- 4. Una vez realizada la conexión presione [Next] en la pantalla, y luego [Finish].

# Impresora de video digital ByN o Color

- l. Coloque la impresora en un lugar adecuado.
- 2. Conecte el cable de alimentación de la impresora a un tomacorriente adecuado.
- 3. Use un cable USB para conectar el puerto de la impresora al sistema.
- 4. Cargue papel y encienda la impresora y el sistema.

5. Siga las mismas instrucciones que en la instalación de impresoras de texto y gráficos para instalar el driver.

- 6. Agregue un servicio de impresión:
	- a) Ingrese a [Setup] -> [Print Preset]
	- b) Presione [Add Service]
	- c) Seleccione el tipo de servicio e ingrese el nombre del servicio en forma manual.
	- d) Presione [Ok]
	- e) Seleccione la impresora de la lista en la opción [Property] y configure otras propiedades de la impresora.
	- t) Presione [Save] para terminar.

Impresoras inalámbricas /

- l. Conecte el cable de alimentación de la impresora a una toma adecuada.
- 2. Encienda el sistema y la impresora.
- 3. Asegúrese de que el ecógrafo y la impresora están conectados a la misma LAN y encienda la función LAN inalámbrica de la impresora.

Guevaro 1230 - C1427BSFBuenos Aires - Tel.: (011)4555-3322 - E-moil: [info@digimed.com.ar](mailto:info@digimed.com.ar) [www.digimed.com.ar](http://www.digimed.com.ar)

J SZNA

4. Conecte el adaptador inalámbrico a través de los pasos indicados en "Adición de una impresora de red".

O 2

- 5. Abra la página [Config] [Impr], seleccione "Impr informe" en la lista de impresoras y la impresora que se configurará como inalámbrica y, a continuación, ajuste las propiedades.
- 6. Haga clic en [Guardar] para salir de los preajustes y aplicar la configuración.

#### Pedal

**IANZS OQS** PRESIDENTE El equipo soporta la conexión de 971-SWNOM (2 pedales) o 971-SWNOM (3 pedales). Inserte directamente el puerto USB del pedal en el puerto USB aplicable del sistema. Ajuste las funciones.

#### Lector de código de barras

**DIGIMED** 

El equipo soporta la conexión de dos tipos de lectores de código de barras: lector 1-D SYMBOL LS2208 y lector 2-D SYMBOL DS6707.

Para su instalación, conecte el cable de interface al lector y al equipo. Los lectores traen or teajustes incorporados y permiten configurar algunos otros ajustes.

9.4. Todas las informaciones que permitan comprobar si el producto médico está bien instalado y pueda funcionar correctamente y con plena seguridad, así como los datos relativos a la naturaleza y frecuencia de las operaciones de mantenimiento y calibrado que haya que efectuar para garantizar permanentemente el buen funcionamiento y la seguridad de los productos médicos;

Antes del encendido de cualquier unidad comprobar los siguientes elementos:

- Todas las fuentes de alimentación y los cables de conexión para descartar anomalías, como raspaduras o fisuras .
- El panel de control, el monitor y la carcasa del equipo por si hubiera grietas .
- El transductor y las piezas de conexión para descartar anomalías, como peladuras del revestimiento.
- Ausencia de tornillos sueltos en el monitor o en el panel de control.
- La salida de la fuente de alimentación auxiliar del equipo y todos los puertos l/O para asegurarse de que están en buen estado y no presentan daños u oclusiones por cuerpos extraños.

• La temperatura y presión atmosférica debe cumplir con los requerimientos de condiciones de funcionamiento especificados. No debe haber condensación .

- Los transductores deben estar limpios y desinfectados .
- El bloqueo de las ruedas del carro deben funcionar correctamente.

Luego de encender el equipo se debe comprobar lo siguiente:

- No debe haber olores o ruidos extraños .
- No deben aparecer mensajes de error.
- La temperatura del transductor debe ser normal.
- Las perillas y botones deben estar funcionales .
- La fecha y hora deben ser correctas.

Guevara 1230- C1427BSFBuenos Aires - Tel.: (011) 4555-3322 - E-mail: [info@digimed.com.ar](mailto:info@digimed.com.ar) [www.digimed.com.ar](http://www.digimed.com.ar)

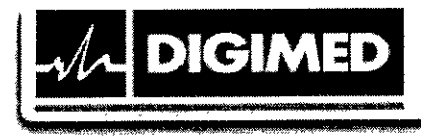

Si se detecta alguna anomalía, el equipo presenta defectos. En ese caso, apagar el equipo inmediatamente y ponerse en contacto el departamento de atención al cliente de Mindray o su representante, Digimed S.A.

#### Mantenimiento

RDO SZNAIDER<br>residente | J Ö

El usuario debe llevar a cabo las siguientes tareas de mantenimiento diario:

- Limpieza del sistema: transductores, cable del transductor, soporte de los transductores, monitor, bola de control, cubiertas y periféricos.
- Verificación de los transductores
	- o Verificar la ausencia de grietas u expansión de la cabeza del transductor.
	- o Verificar que el cable no se encuentre gastado ni deteriorado.
	- o Verificar que ningún pin se encuentra doblado, roto o faltante .

• Verificación del cable y enchufe: Verificar la ausencia de grietas o expansión de la cabeza del enchufe y que el mismo sea confiable .

• Verificación del interruptor: Verificar manualmente que el interruptor puede ser posicionado en ON (encendido) u OFF (apagado) de forma normal.

• Apariencia: Verifique la ausencia de roturas en las cubiertas, transductores y cable de ECG.

• Copia de seguridad del disco duro: Lleve a cabo copias de seguridad a intervalos regulares para prevenir cualquier deterioro o pérdida de información.

#### Verificación de seguridad eléctrica

Las siguientes verificaciones de seguridad eléctrica están recomendadas dentro de un programa de mantenimiento preventivo. Ante la aparición de anomalías no detectadas, se podría provocar daño al paciente o al operador. Estas pruebas pueden ser llevadas a cabo con un Analizador de Seguridad Internacional 60IPROXL, en el caso del uso de un equipo equivalente que cumplan con la norma lEC 60601-1, el procedimiento podría necesitar modificaciones, siga las instrucciones del fabricante. Esta inspección debe ser llevada a cabo cada 2 años.

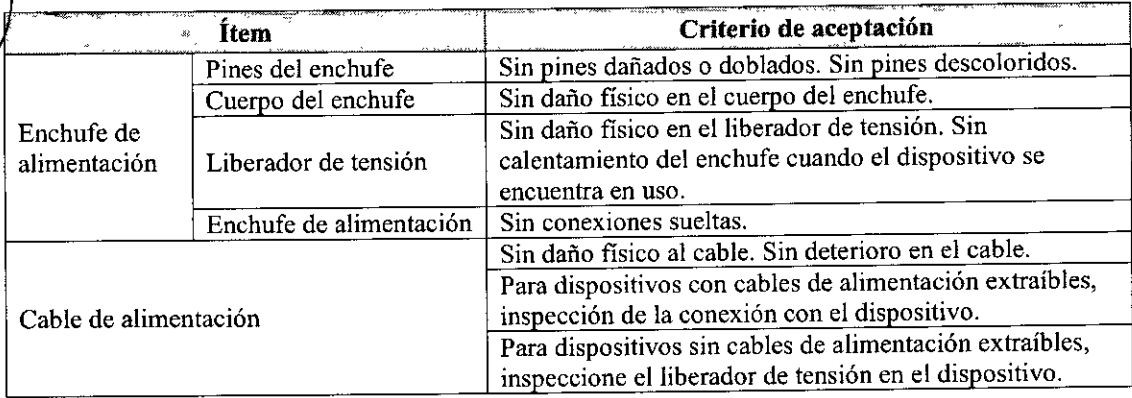

/

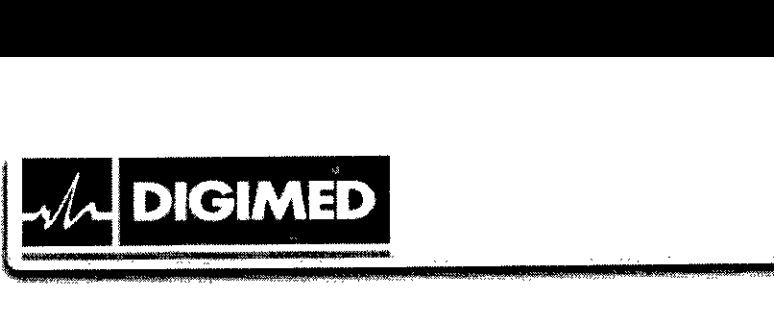

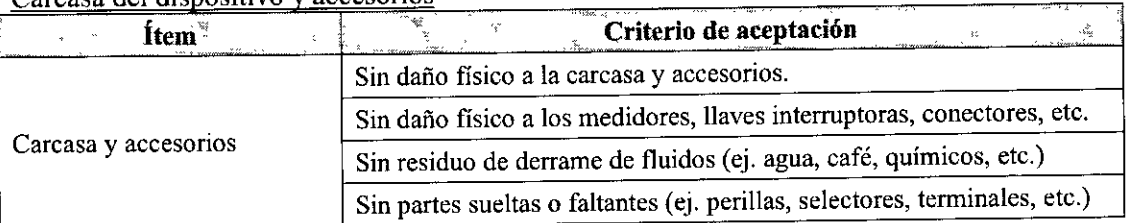

9 1 **<sup>O</sup> 2,**

/

**33.**

#### Insnección contextual

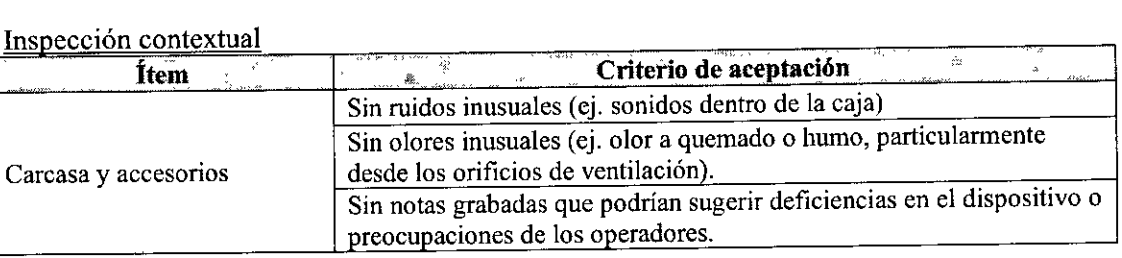

Etiquetas del dispositivo

Las etiquetas deben estar presentes y legibles:

- Etiqueta de la unidad principal
- Etiquetas integradas de seguridad

Resistencia de protección a tierra Límite máximo:  $R=0.2$   $\Omega$ 

# Prueba de fuga a tierra

Límites para lEC 60601-1:

- $\bullet$  Condición normal 500 µA
- $\bullet$  Condición en falla simple 1000 µA

# Prueba de fuga en carcasa

Límites para lEC 60601-1:

- $\bullet$  Condición normal 500 µA
- $\bullet$  Condición de primer defecto 1000 µA

# Prueba de fuga a paciente

Límites para partes aplicadas BF

- $\bullet$  Condición normal 100 µA
- $\bullet$  Condición de primer defecto 500 µA

Fuga en partes aplicadas con tensión Límite para partes aplicadas BF: 5000  $\mu$ A

# Corriente auxiliar de paciente

Límite para partes aplicadas BF

 $\bullet$  Condición normal 100 µA

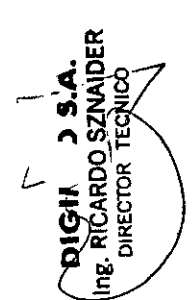

DIGHI D S.A.<br>E RICARDO SZNAIDER<br>PRESIDENTE

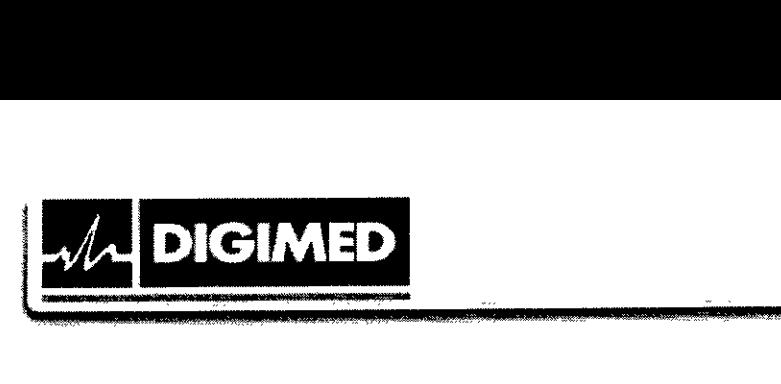

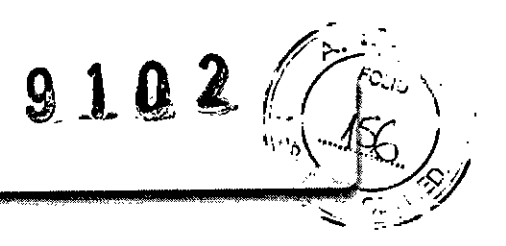

 $\bullet$  Condición en falla simple 500 µA

# 3.5. La información útil para evitar ciertos riesgos relacionados con la implantación del producto médico;

No aplica. El producto médico descripto no es para implantación.

# 3.6. La información relativa a los riesgos de interferencia reciproca relacionados con la presencia del producto médico en investigaciones o tratamientos específicos;

El sistema cumple la norma EMC lEC 60601-1-2: 2007.

El uso de accesorios no homologados puede reducir las prestaciones del sistema. El uso de accesorios, sondas y cables diferentes de los especificados puede dar lugar a un aumento de la emisión o a una menor inmunidad del sistema.

El sistema no debe colocarse junto a otros equipos ni apilado con ellos. Si es necesario, el sistema o sus componentes deberán estar bajo observación para comprobar el funcionamiento normal de la configuración en la que se utilizará.

El sistema necesita precauciones especiales en lo referente a CEM y es necesario que lo instale y ponga en servicio de acuerdo con la información de CEM provista. Otros dispositivos pueden interferir con este sistema aunque cwnplan con los requisitos de CISPR.

Prevención de inmunidad de RF conducida. Debido a las limitaciones tecnológicas, el nivel de inmunidad de RF conducida queda limitado a I Vrms. La interferencia de RF conducida superior a l Vrms puede dar lugar diagnósticos y mediciones erróneos. Sugerimos colocar el sistema lejos de fuentes de ruido de RF conducida.

El uso del sistema en caso de que la señal fisiológica del paciente sea menor que la amplitud mínima o el valor especificado en las especificaciones del producto, puede provocar resultados inexactos.

Los equipos de comunicaciones de RF portátiles y móviles pueden afectar al sistema.

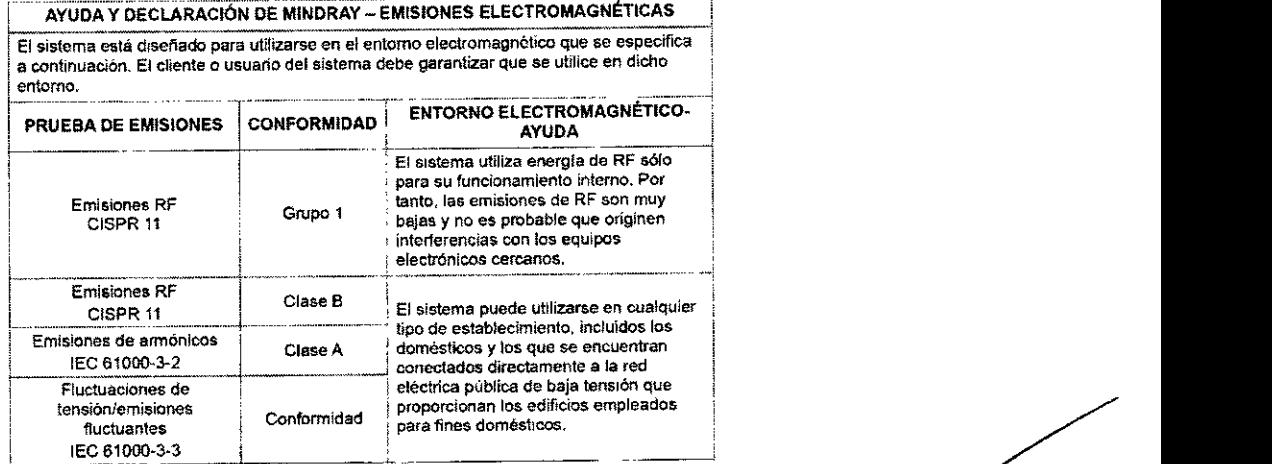

AYUDA Y DECLARACIÓN DE MINDRAY - EMISIONES ELECTROMAGNÉTICAS

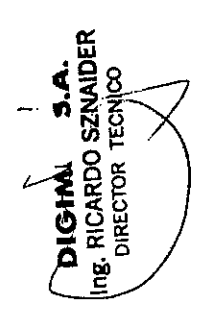

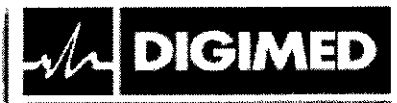

# DISTANCIAS DE SEPARACIÓN RECOMENDADAS ENTRE LA COMUNICACiÓN DE! RF PORTÁTIL V MÓVIL Y EL SISTEMA.

,1,

 $9102($ 

 $FCLIO$ 

łоc

;

El sistema se ha diseñado para utilizarse en el entorno electromagnético en el que está<br>controladas ias perturbaciones de las radiofrecuencias radiadas. El cliente o usuario de<br>sistema puede ayudar a evitor las interferenc

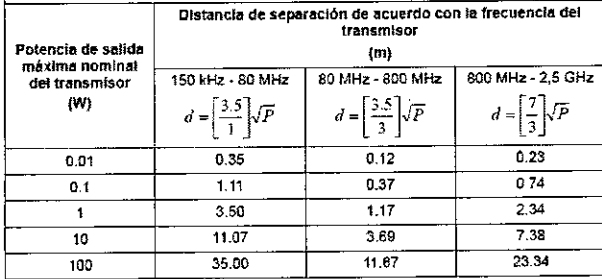

Para aquellos transmisores cuya potencia de salida máxima no este recoglida<br>anteriormente, puede determinar la distancia de separación recomendada en metros (m<br>a partir de la ecuación aplicable a la fracuencia del transmis

Si se produce la distorsión de la imagen del sistema, puede que sea necesario colocar el<br>sistema lejos de las fuentes de ruido de RF conducida o instalar el fittro de fuente de<br>potencia externa para reducir el ruido de RF

Nota 1 A 80 MHz y 800 MHz, se aplica la distancia de separación para el intervato de frecuencia más elevada.

Nota 2 — Estas directrices no se aplican en todos los casos. La absorción y la reflexión de las<br>estructuras, objetos e indivíduos pueden afectar a la propagación electromagnética.

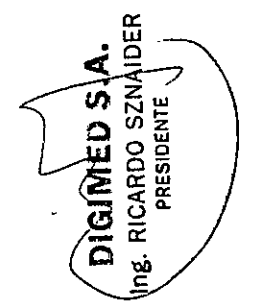

 $\ddot{\phantom{a}}$ 

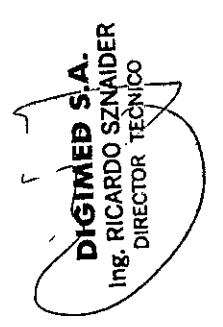

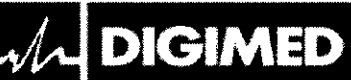

;

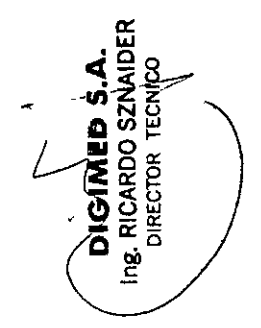

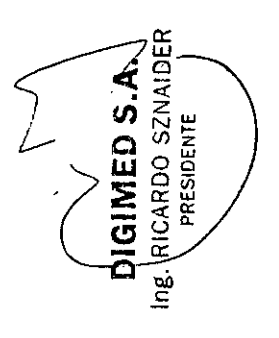

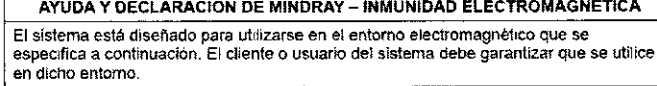

 $9102$ 

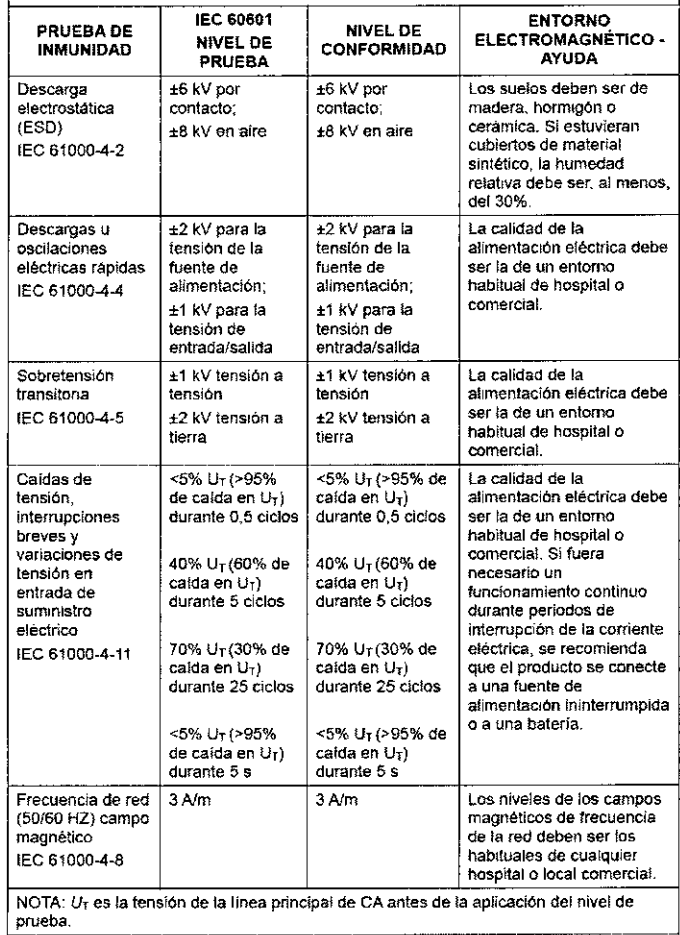

 $\sqrt{2}$ 

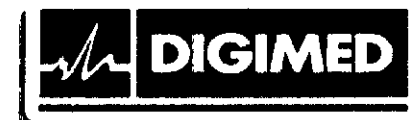

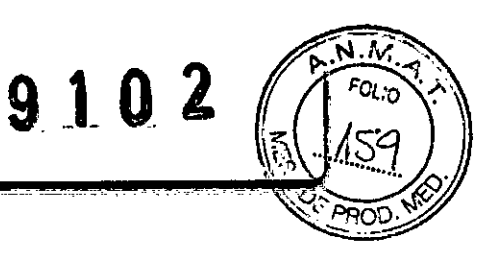

AYUDA Y OECLARACION DE MINDRAY - INMUNIDAD ELECTROMAGNETlCA El sistema está diseñado para utilizarse en el entorno electromagnético que se especifica a continuación. El cliente o usuario del sistema debe garantizar que se utflice en dicho

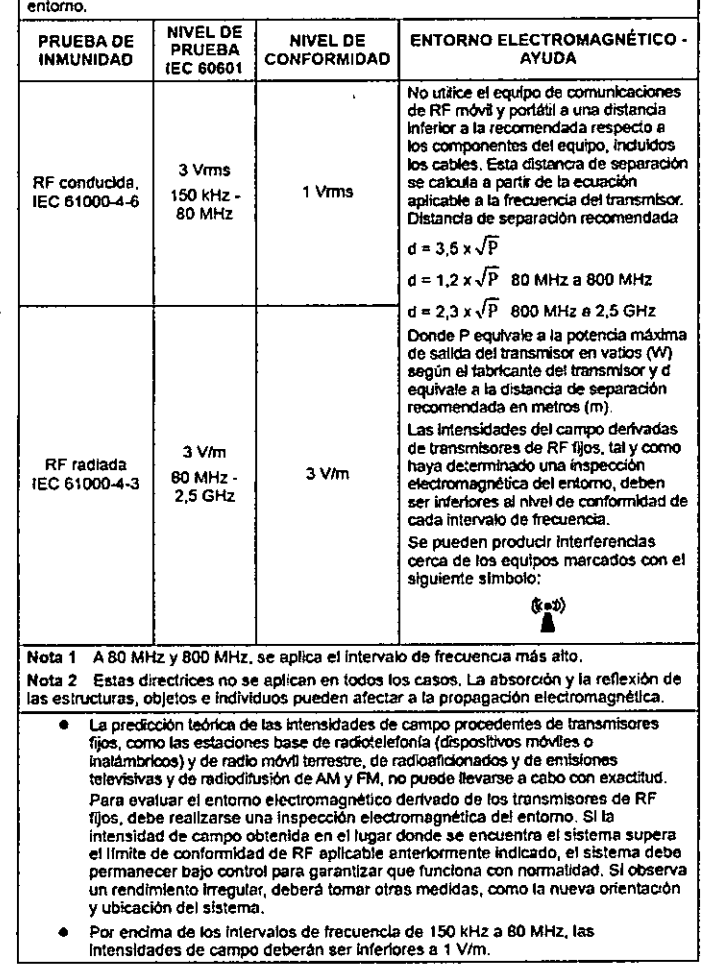

3.7. Las instrucciones necesarias en caso de rotura del envase protector de la esterilidad y si corresponde la indicación de los métodos adecuados de reesterilización;

El equipo no se entrega esterilizado.

3.8. Si un producto médico está destinado a reutilizarse, los datos sobre los procedimientos apropiados para la reutilización, incluida la limpieza, desinfección, el acondicionamiento y, en su caso, el método de esterilización si el producto debe ser reesterilizado, así como cualquier limitación respecto al número posible de reutilizaciones.

#### **Transductores**

No sumerja el conector del transductor en líquido.

Guevoro 1230- C1427BSFBuenos Aires - Te!.: (011) 4555-3322 - E-moil: [info@digimed.com.or](mailto:info@digimed.com.or) [www.diglmed.com.ar](http://www.diglmed.com.ar)

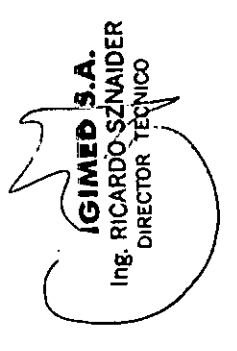

PRESIDEI CARDO

۵

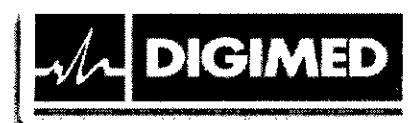

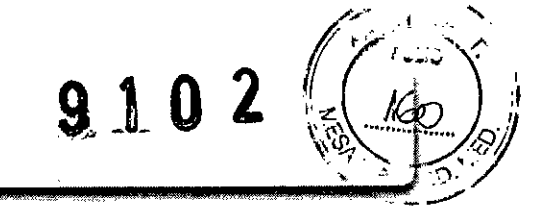

Durante la limpieza, mantenga la temperatura del transductor por debajo de los 55°C.

**LJ**

#### Limpieza

- 1. Desconecte el transductor del sistema.
- 2. Utilice guantes estériles para prevenir infección.

3. Lave el transductor con agua limpia o agua con jabón para remover todos toda materia extraña. Evite usar cepillos ya que pueden dañar el transductor.

4. Seque el transductor con un paño estéril o gamuza luego del enjuague. No seque el transductor sometiéndolo a calor.

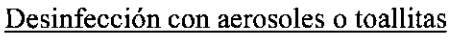

Utilice guantes estériles para prevenir infección. Utilice gafas de protección apropiadas.

- 1. Finalizada la limpieza, rocie el transductor con el desinfectante o pase la toallita. Siga las instrucciones del fabricante del aerosol respecto al tiempo y modo de contacto.
- 2. Quite cualquier residuo con un paño humedecido con agua.
- 3. Quite el resto del agua con un paño estéril o gamuza luego de lavarlo.

# **Desinfección por inmersión**

Utilice guantes estériles para prevenir infección.

- 1. Limpie el transductor antes de desinfectarlo.
- 2. Siga las indicaciones del fabricante para su uso. No sumerja el conector del transductor.
- 3. Enjuague el transductor con mucha agua estéril durante al menos 1 minuto para quitar

todo el resto de desinfectante. Siga las instrucciones del fabricante.

4. Quite el resto del agua con un paño estéril o gamuza luego de lavarlo.

# Desinfectantes compatibles:

- T-Spray II de Pharmaceuticals Innovations, Inc. '
- Protex ™ Desinfectant Spray de Parker Laboratories, Inc.'
- MetriZyme de Metrex\*
- Cidex Activated Glutaraldehyde Solution de ASP
- Cidex OPA de ASP
- Trophon Sonex-HL de Nanosonics Limited\*\*
- Ster-Bac de Ecolab, Inc .
- Triacid N. de Antiseptica
- Minncare@ Cold Sterilant de Minntech Corporation
- Tristel solo de Tristel\*\*\*
- Transeptic de Parker Laboratories Inc.\*\*\*\*
- Toallitas desinfectantes Protex<sup>TM</sup> de Parker Laboratories Inc.\*\*\*\*

'No compatible con P7-3Ts, CW2s, CW5s, P7-3E, DEIO-3E, D6-2E.

\*\*No compatible con P7-3Ts, CW2s, CW5s, V11-3Ws, P7-3E, DE10-3E, D6-2E.

**\*\*\*Sólo compatible con SP5-1s. No compatible con P7-3E, DEIO-3E, D6-2E**

**\*\*\*\* No compatible con P7-3E, DEIO-3E, D6-2E**

# **Soporte de guía de biopsia**

Cuando se llevan a cabo procedimientos de biopsia, asegúrese de esterilizar el soporte de guía de biopsia.

Guevaro 1230 - C1427BSFBuenos Aires - Tel.: (011) 4555-3322 - E-moil: [info@digimed.com.ar](mailto:info@digimed.com.ar) **[www.digimed.com.ar](http://www.digimed.com.ar)**

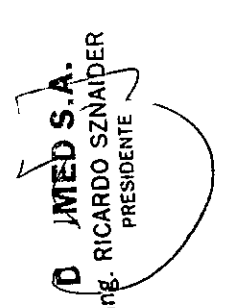

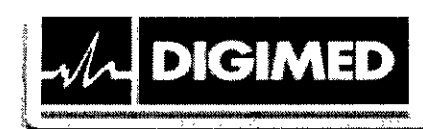

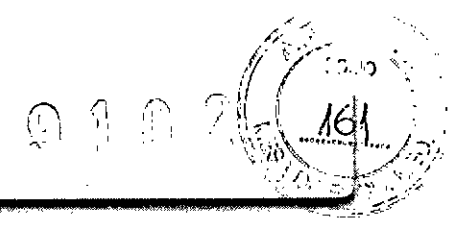

/

# Limpieza

Utilice guantes estériles para prevenir infección.

\. Lave el soporte con agua limpia o agua con jabón para remover todos toda materia extraña.

2. Seque el soporte con un paño estéril o gamuza luego del enjuague.

# Esterilización

Utilice guantes estériles para prevenir infección.

l. Limpie el soporte antes de esterilizarlo. Se recomiendan las siguientes soluciones para esterilizar el soporte .

- Cidex Activated Glutaraldehyde Solution de ASP
- Minncare@ Cold Sterilant de Minntech Corporation
- 2. Siga las indicaciones del fabricante para su uso.
- 3. Enjuague el transductor con mucha agua estéril para quitar todo el resto de desinfectante.
- 4. Quite el resto del agua con un paño estéril o gamuza luego de lavarlo.

Otros métodos de esterilización:

- Sterrad 100S: Vapor de peróxido de hidrógeno
- $\bullet$  Autoclave: Vapor húmedo, 121 $\degree$ C por 20 minutos. Solo soportes de metal.

# Cable del transductor

Utilice un paño suave y seco para eliminar las manchas del cable del transductor. Si las manchas resultan dificiles de eliminar por completo, utilice un paño suave humedecido en jabón suave y luego déjelo secar al aire.

# Soporte

Utilice un paño suave y seco para limpiar el polvo del interior, exterior y aberturas de los soportes para los transductores y gel. Utilice un cepillo suave para eliminar polvo y manchas del interior de las pequeñas cavidades. Las manchas remanentes del interior y exterior deben limpiarse usando un paño con agua y jabón y luego secar al aire.

Calentador de gel: Quite el calentador de gel luego de desenchufar el cable de alimentación. Utilice un paño suave para limpiar el polvo del interior y exterior, luego con un cepillo quite el polvo y las manchas y seque al aires.

# Limpieza del monitor

Utilice un paño suave y seco para limpiar las superficies. Las manchas remanentes deben limpiarse usando un paño con agua y jabón y luego secar al aire.

# Bola de control (traekball)

\. Desmontaje de la bola de control: Presione las protuberancias en la anilla de retención con ambas manos y gire 35° el anillo en el sentido horario hasta que se levante. Extraiga la anilla y la bola giratoria. Tenga cuidado de no dejar caer la bola.

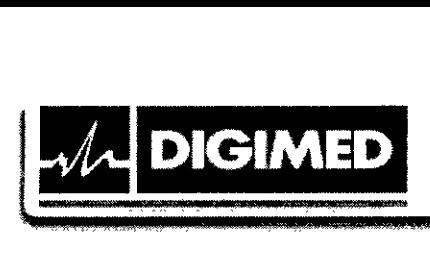

 $\sqrt{2}$ 

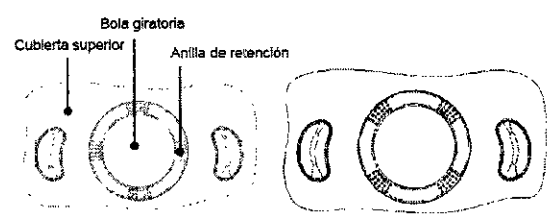

£ ,XL

- 2. Limpie los dos ejes largos, el rodamiento y la bola giratoria con un paño limpio, suave y seco o un papel.
- 3. Montaje de la bola de control: Coloque de nuevo la bola giratoria en su mecanismo y vuelva a colocar la anilla de retención. Gire la anilla en sentido antihorario hasta que las protuberancias queden al ras con la cubierta superior. La anilla encaja y queda bien colocada.

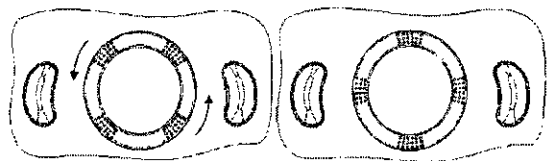

#### Panel principal

Utilice un paño suave y seco para limpiar las superficies, incluidas las teclas, perillas deslizantes y codificadores. Si el panel de control está sucio, humedezca el paño con agua y jabón para limpiar las manchas. Utilice otro paño seco para quitar cualquier humedad remanente y dejar secar las superficies al aire. Si el panel de control es difícil de limpiar, desmonte las tapas del codificador primero y luego limpie con agua y jabón.

#### Cubiertas

CARDO SZNAI

PRESIDENTE

 $\vec{0}$ 

Utilice un paño suave y seco para limpiar las superficies, incluidas las teclas, perillas deslizantes y codificadores. Si el panel de control está sucio, humedezca el paño con agua y jabón para limpiar las manchas y deje secar al aire.

Desmonte la cubierta antipolvo. Límpielo con un cepillo suave y, a continuación, quite el polvo. Vuelva a montar las cubiertas antipolvo.

En caso de que los productos médicos deban ser esterilizados antes de su uso, las instrucciones de limpieza y esterilización deberán estar formuladas de modo que si se siguen correctamente, el producto siga cumpliendo los requisitos previstos en la Sección 1 (Requisitos Generales) del Anexo de la Resolución GMC N° 72/98 que dispone sobre los Requisitos Esenciales de Seguridad y Eficacia de los productos médicos;

Cuando se llevan a cabo procedimientos de biopsia, asegúrese de esterilizar el soporte de guía de biopsia.

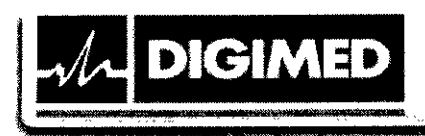

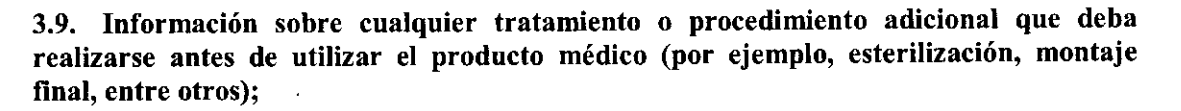

£.

El sistema viene montado completamente de fábrica. Una vez conectados los transductores y periféricos a los puertos correspondientes estará listo para ser utilizado.

#### 3.10. Cuando un producto médico emita radiaciones con fines médicos, la información relativa a la naturaleza, tipo, intensidad y distribución de dicha radiación debe ser descripta;

Aunque no se han confirmado efectos biológicos en pacientes originados por la exposición a los instrumentos de ultrasonido diagnóstico, existe la posibilidad de que dichos efectos biológicos se identifiquen en el futuro. De este modo, el ultrasonido debe utilizarse de forma prudencial para proporcionar beneficios médicos al paciente. Debe evitarse los niveles elevados de exposición y un largo tiempo de exposición mientras se adquiere la información clinica necesaria.

ALARA (As Low As Reasonably Achievable, nivel minimo razonablemente alcanzable)

Es necesario practicar ALARA cuando se utiliza la energia por ultrasonido. Practicar ALARA asegura que el nivel total de energía se controla por debajo de un nivel suficientemente bajo para que no se produzcan efectos biológicos mientras se realiza el diagnóstico. La energía total está controlada por la intensidad de salida y el tiempo total de radiación. La intensidad de salida necesaria para los exámenes es distinta dependiendo del paciente y el caso clínico.

No todos los exámenes se pueden realizar con un nivel extremadamente bajo de energía acústica. El control del nivel acústico a un nivel extremadamente bajo puede dar lugar a imágenes de baja calidad o señales Doppler insuficientes, que afectan de forma negativa a la fiabilidad del diagnóstico. Sin embargo, aumentar la potencia acústica más de lo necesario no siempre contribuye a un aumento en la calidad de la información necesaria para el diagnóstico, más bien, se aumenta el riesgo de generar efectos biológicos.

Los usuarios deben responsabilizarse de la seguridad de los pacientes y utilizar ultrasonido de forma deliberada, basándose en el criterio ALARA.

#### 3.11. Las precauciones que deban adoptarse en caso de cambios del funcionamiento del producto médico;

#### Solución de problemas

Si las anomalías tienen lugar, por ejemplo tras el inicio del sistema y no aparecen imágenes o los menús aparecen sin imágenes, comprobar el sistema basándose en la siguiente tabla. Si no se puede resolver el error, póngase en contacto con el representante de ventas de Mindray, Digimed S.A.

/

RICARDO SZNAI **NUCCTOR TECNI** 

**SZNAI** 

PRESIDENTE

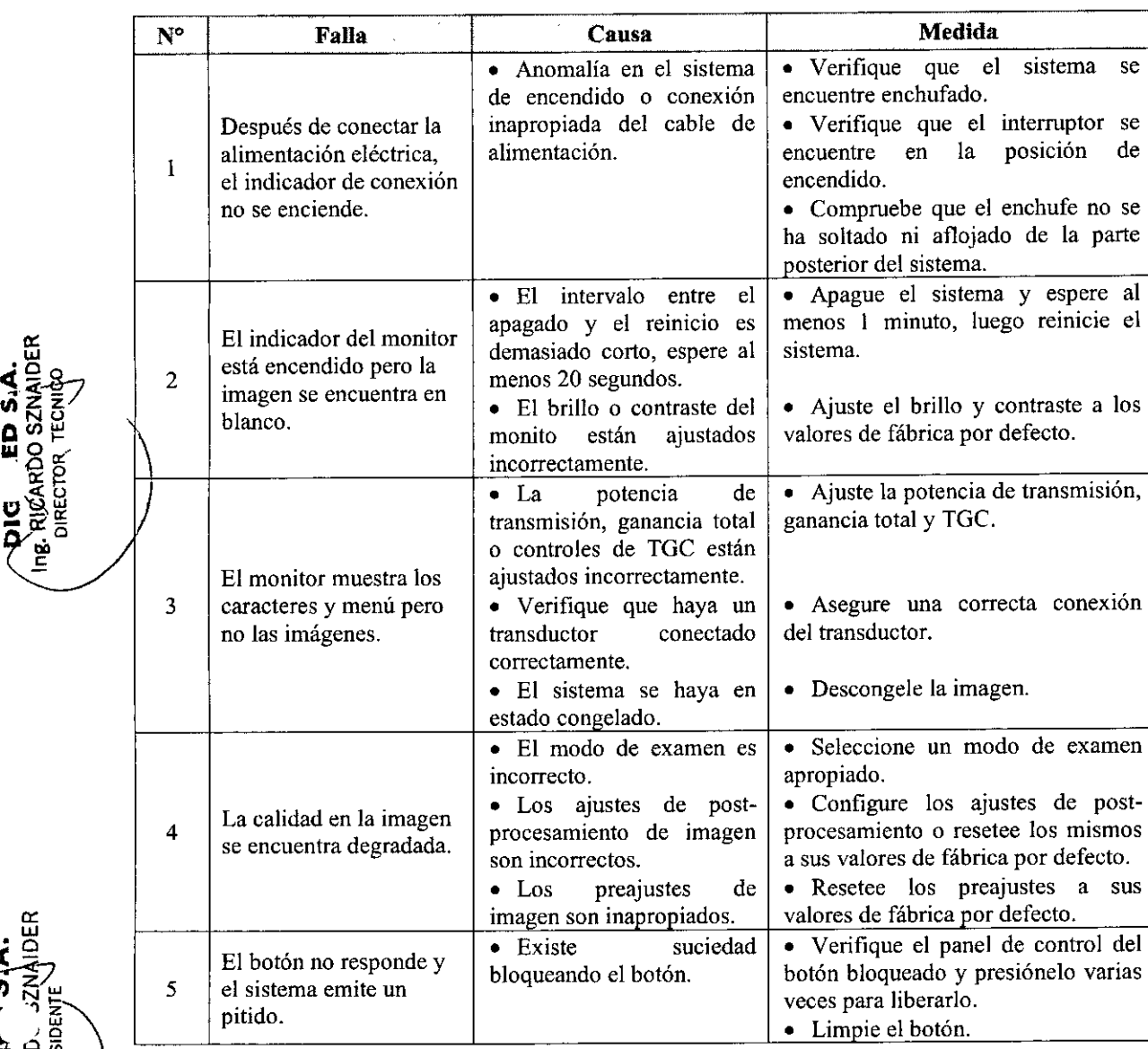

ी<br>प्राच

. UJ ioel<br>D

E<br>O

**DIGIMED** 

3.12. Las precauciones que deban adoptarse en lo que respecta a la exposición, en condiciones ambientales razonablemente previsibles, a campos magnéticos, a influencias eléctricas externas, a descargas electrostáticas, a la presión o a variaciones de presión, a la aceleración, a fuentes térmicas de ignición, entre otras;

• Prevención de inmunidad de RF conducida. Debido a las limitaciones tecnológicas, el nivel de inmunidad de RF conducida queda limitado a 1 Vrms. La interferencia de RF / conducida superior a <sup>1</sup> Vrms puede dar lugar diagnósticos y mediciones erróneos. Sugerimos colocar el sistema lejos de fuentes de ruido de RF conducida.

Guevara 1230 - C1427BSF Buenos Aires - Tel.: (011) 4555-3322 - E-mail: [info@digimed.com.ar](mailto:info@digimed.com.ar) [www.dlgimed.com.ar](http://www.dlgimed.com.ar)

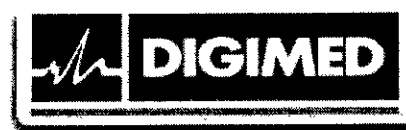

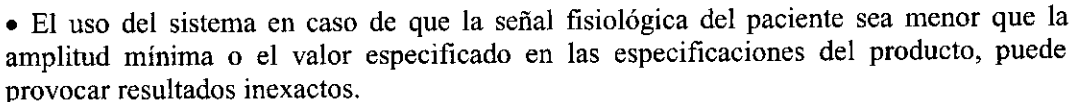

**L** &.

- o Los equipos de comunicaciones de RF portátiles y móviles pueden afectar al sistema.
- o No utilizar el equipo en las proximidades de campos electromagnéticos fuertes (como un transformador), ya que pueden afectar de forma negativa al rendimiento del monitor.

o No utilizar el equipo en las proximidades de emisores de radiación de alta frecuencia (como teléfonos móviles), ya que pueden afectar de forma negativa al rendimiento del equipo o incluso provocar fallos.

- o Para evitar dañar el equipo, no utilizarlo en los siguientes entornos:
	- o Lugares expuestos a la luz solar directa.
	- o Lugares sometidos a cambios bruscos de temperatura.
	- o Lugares con polvo.
	- o Lugares sometidos a vibraciones.
	- o Lugares próximos a generadores de calor.
	- o Lugares con mucha humedad.

o Si se utiliza un dispositivo que emite ondas de radio cerca de este sistema, puede interferir con las operaciones. No acerque ni utilice dispositivos que generen ondas de radio, como teléfonos móviles, transceptores y juguetes teledirigidos en la habitación donde esté instalado el sistema.

o No exponga el equipo a vibraciones excesivas, podrían producirse daños mecánicos.

o Mantenga siempre el sistema seco. Evite los cambios bruscos de temperatura, ya que se puede formar condensación o gotas de agua que provoquen cortocircuitos o descargas eléctricas.

o La utilización normal del equipo puede verse afectada por una alimentación inestable. Es recomendable que el producto sea alimentado por una fuente ininterrumpida.

o Si se utiliza el sistema en una habitación pequeña, es posible que aumente la temperatura. Suministre una ventilación adecuada y facilite la circulación del aire.

- o Condiciones de funcionamiento:
	- o Temperatura ambiente: 0°C-40°C
	- o Humedad relativa: 30%-85%, sin condensación
	- o Presión atmosférica: 700hPa-l060hPa
- Condiciones de transporte y almacenamiento:
- o Temperatura ambiente: \_20°C\_55°C
- o Humedad relativa: 30%-95%, sin condensación
- o Presión atmosférica: 700hPa-l060hPa

3.13. Información snficiente sobre el medicamento o los medicamentos que el producto médico de que trate esté destinado a administrar, inclnida cnalquier restricción en la elección de sustancias que se puedan suministrar;

/

No aplica. El producto médico descripto no administra medicamentos.

ARDO SZNAIDEI

 $\mathbf{\bar{u}}$ • o ¶ ≂  $-\overline{\mathfrak{a}}\overline{z}$ " - የአማ **", o:g Cl;¡;** ጃ<br>የ Ci: ".e

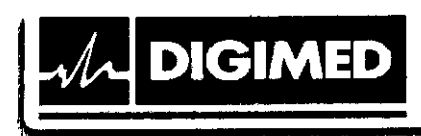

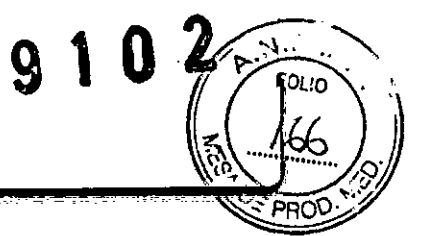

3.14. Las precauciones que deban adoptarse si un producto médico presenta un riesgo no habitual especifico asociado a su eliminación;

Al final de la vida útil, el equipo debe ser dispuesto en centros de desechado apropiados, según las regulaciones locales.

3.15. Los medicamentos incluidos en el producto médico como parte integrante del mismo, conforme al ítem 7.3. del Anexo de la Resolución GMC Nº 72/98 que dispone sobre los Requisitos Esenciales de Seguridad y Eficacia de los productos médicos;

No aplica. El producto médico descrito no incluye medicamentos.

3.16. El grado de precisión atribuido a los productos médicos de medición.

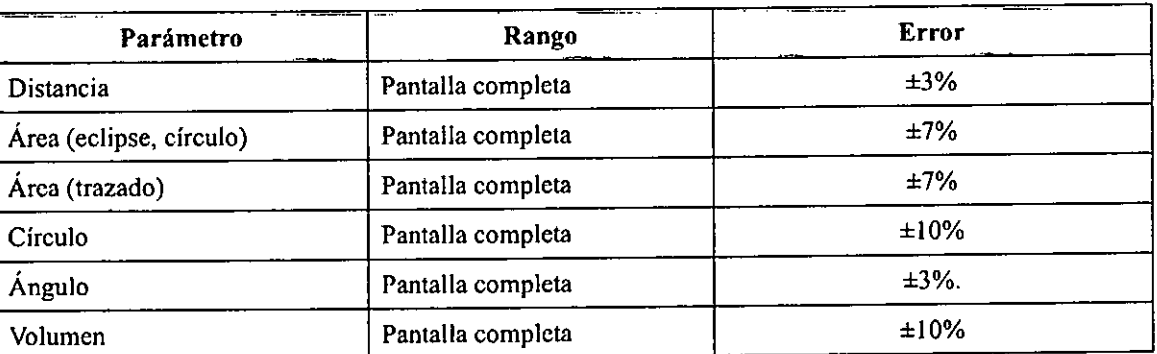

Mediciones de dimensiones básicas

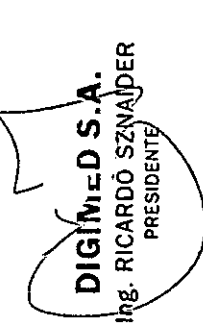

Mediciones de movimientos en el tiempo básicos

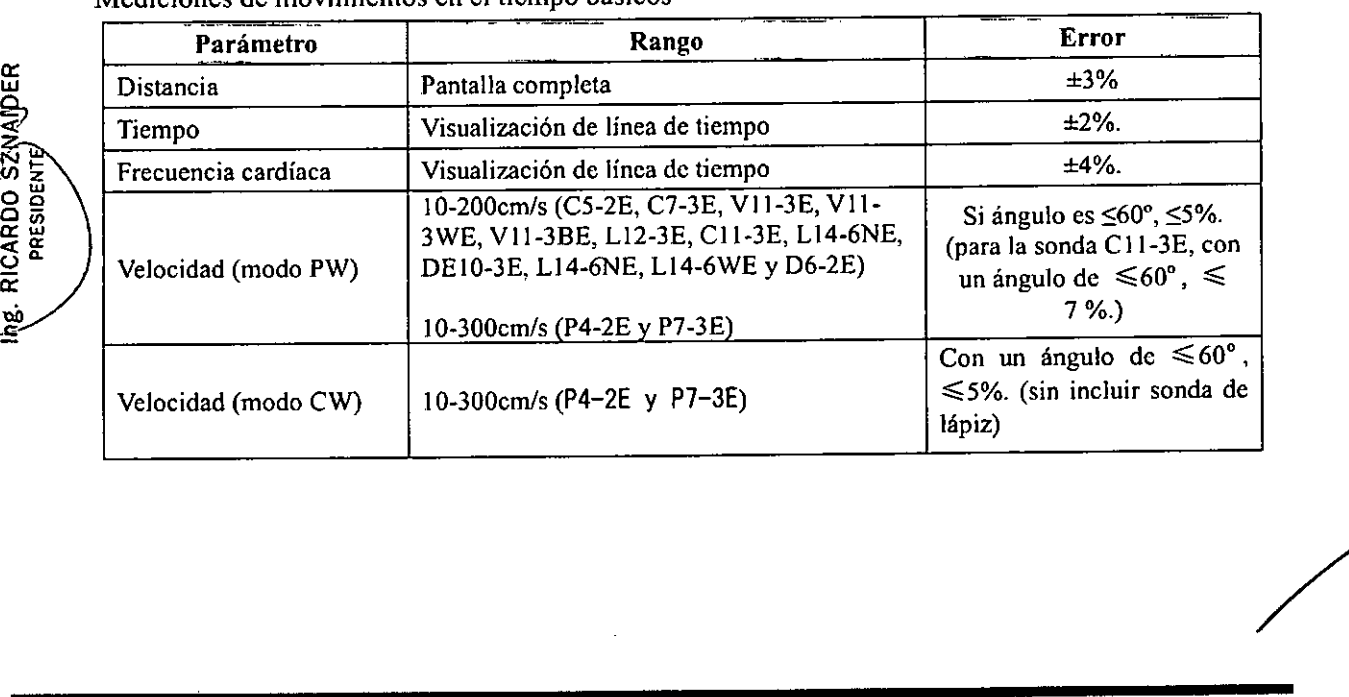

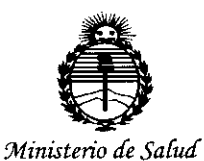

*Secretaria áe CPoCíticas, 1?sgufación <sup>e</sup> Institutos )IJV'Mjl7'*

# ANEXO CERTIFICADO DE AUTORIZACIÓN E INSCRIPCIÓN

#### Expediente NO: 1-47-3110-001091-15-1

El Administrador Nacional de la Administración Nacional de Medicamentos, Alimentos y Fecnología Médica (ANMAT) certifica que, mediante la Disposición Nº  $\mathbf{g}$  ,  $\mathbf{u}$  ,  $\mathbf{w}$ ,  $\mathbf{v}$  de acuerdo con lo solicitado por Digimed S.A., se autorizó la inscripción en el Registro Nacional de Productores y Productos de Tecnología Médica (RPPTM), de un nuevo producto con los siguientes datos identificatorios característicos:

Nombre descriptivo: Sistema diagnóstico por ultrasonido doppler color

Código de identificación y nombre técnico UMDNS: 14-278-Sistemas de Exploración, por Ultrasonido

Marca(s) de (los) producto(s) médico(s): Mindray

Clase de Riesgo: II

Indicación/es autorizada/s: El sistema de diagnóstico por ultrasonido Mindray DC-70 está indicado para utilizarse en exámenes abdominales, ginecológicos, obstétricos, de áreas pequeñas (mama, testículo, tiroides, etc.), pediátricos, transcraneales, cefálicos, cardíacos, de músculo esquelético, vasculares, urológicos, ortopédicos y del sistema nervioso.

Modelo/s: DC-70

Condición de uso: Venta exclusiva a profesionales e instituciones sanitarias

Nombre del fabricante: Shenzhen Mindray Bio-Medical Electronics Co., Ltd. Lugar/es de elaboración: Mindray Building, Keji 12th Road South, Hi Tech Industrial Park, Nanshan, 518057 Shenzhen, P.R. China.

Se extiende a Digimed S.A. el Certificado de Autorización e Inscripción del PM-1110-39, en la Ciudad de Buenos Aires, a ..**o.,z.1tJOV .. 2'G15''''** siendo su vigencia por cinco (5) años a contar de la fecha de su emisión.

DISPOSICIÓN Nº **9** 

r **Ing. ROGELlO LOPEZ**

**Admlnlltrador Nacional** A.N.M.A.T.